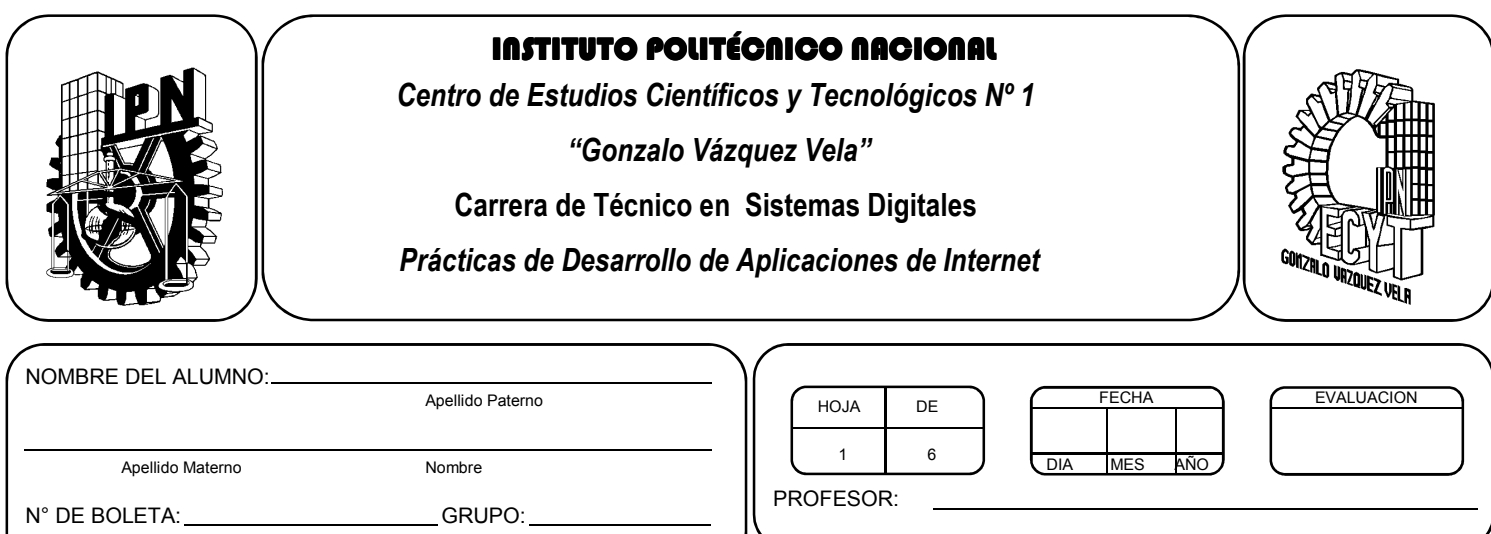

# *Práctica 10 Desarrollo de formularios*

## *UNIDAD TEMATICA 2 DEL PROGRAMA DE ESTUDIOS PROGRAMACIÓN PARA LA ELABORACIÓN DE PÁGINAS EN INTERNET*

RAP RELACIONADO CON LA PRÁCTICA: Desarrolla aplicaciones basicas que dan solucion a problemas cotidianos.

## **Objetivos De La Práctica:**

1.- El alumno realizara ejercicios utilizando los elementos de un lenguaje de programación interpretado creando formularios.

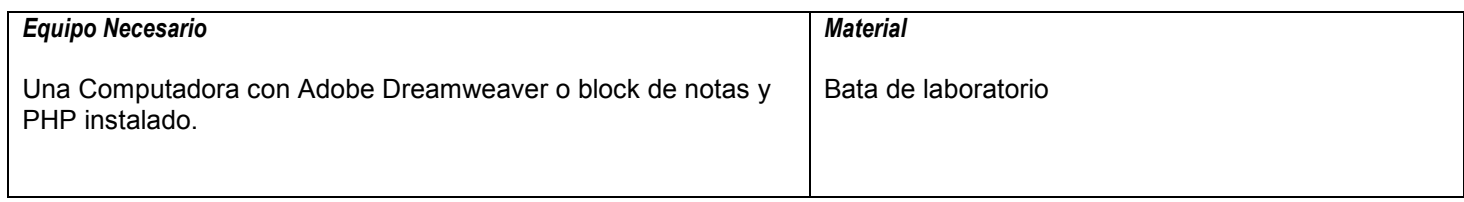

#### **MARCO TEORICO.**

Investiga que es un formulario.

#### **DESARROLLO**

- 1. Enciende la computadora y abre Dreamweaver o cualquier editor de textos.
- 2. Edita el siguiente código y sálvalo con el nombre analisis.php:

```
<html> 
<head> 
<title>EJERCICIO : ANALISIS DE FORMULARIO</title> 
</head> 
<body> 
<h1>EJERCICIO : ANALISIS DE FORMULARIO</h1><br> 
\mathsf{chr}<h1>analisis de formularios (analisis.php)</h1> 
<?php 
echo "Hola <b>{$ POST['firstname']}</b>, encantado de saludarte.";
?> 
</body> 
</html>
```
Ahora edita el siguiente código y sálvalo con el nombre analisis.html:

```
<html> 
<head> 
<title>EJERCICIO : ANALISIS DE FORMULARIO</title> 
</head> 
<body> 
<h1>EJERCICIO : ANALISIS DE FORMULARIO</h1><br> 
<br/><br/>br><h1>Rellena los campos (form.html)</h1> 
<form action="analisis.php" method="post"> Tu nombre: <input type="text" name="firstname"> 
<input type="submit"> 
</form> 
</body> 
</html>
```
\_\_\_\_\_\_\_\_\_\_\_\_\_\_\_\_\_\_\_\_\_\_\_\_\_\_\_\_\_\_\_\_\_\_\_\_\_\_\_\_\_\_\_\_\_\_\_\_\_\_\_\_\_\_\_\_\_\_\_\_\_\_\_\_\_\_\_\_\_\_\_\_\_\_\_  $\_$  , and the set of the set of the set of the set of the set of the set of the set of the set of the set of the set of the set of the set of the set of the set of the set of the set of the set of the set of the set of th \_\_\_\_\_\_\_\_\_\_\_\_\_\_\_\_\_\_\_\_\_\_\_\_\_\_\_\_\_\_\_\_\_\_\_\_\_\_\_\_\_\_\_\_\_\_\_\_\_\_\_\_\_\_\_\_\_\_\_\_\_\_\_\_\_\_\_\_\_\_\_\_\_\_\_

\_\_\_\_\_\_\_\_\_\_\_\_\_\_\_\_\_\_\_\_\_\_\_\_\_\_\_\_\_\_\_\_\_\_\_\_\_\_\_\_\_\_\_\_\_\_\_\_\_\_\_\_\_\_\_\_\_\_\_\_\_\_\_\_\_\_\_\_\_\_\_\_\_\_\_  $\_$  , and the set of the set of the set of the set of the set of the set of the set of the set of the set of the set of the set of the set of the set of the set of the set of the set of the set of the set of the set of th \_\_\_\_\_\_\_\_\_\_\_\_\_\_\_\_\_\_\_\_\_\_\_\_\_\_\_\_\_\_\_\_\_\_\_\_\_\_\_\_\_\_\_\_\_\_\_\_\_\_\_\_\_\_\_\_\_\_\_\_\_\_\_\_\_\_\_\_\_\_\_\_\_\_\_

- 3. ¿Qué hace la variable \$\_POST?
- 4. ¿Por qué usamos el método POST en los formularios?
- 5. Modifica el programa anterior para que muestre los datos de nombre, apellido y genero, si es Hombre se le pondrá el prefijo SR. Y si es Mujer el prefijo SRTA.
- 6. Si has logrado ejecutar tu aplicación con éxito, ahora copia el siguiente código y salvalo con el nombre pass1.php:

```
<?php 
if (isset($_POST['pw'])) { 
$pw = $ POST['pw'];
if ($pw == "magic") \{header ("Location: newpage1.html"); 
\} elseif ($pw == "abracadabra"){
header ("Location: newpage2.html"); 
} else { 
header ("Location: sorry.html"); 
} 
} 
?> 
<html> 
<head> 
<title>Ejemplo de password y header</title> 
</head> 
<body> 
<h1> Ejemplo de password y funcion header </h1> 
<form action="<?php echo $_SERVER['PHP_SELF']; ?>" method="post"> 
<input type="text" name="pw"> 
<input type="submit" value="Envialo"> 
</form> 
</body> 
</html>
```
Edita el siguiente código y sálvalo con el nombre newpage1.html:

```
|\text{thm}|<head> 
<title>newpage1</title>
</head> 
<body> 
Esta es la pagina protegida con MAGIC 
newpage1.html 
</body> 
</html>
```
Edita el siguiente código y sálvalo con el nombre newpage2.html:

```
<html> 
<head> 
<title>newpage2</title>
```
</head> <body> Esta es la pagina protegida con ABRACADABRA newpage2 </body> </html>

Edita el siguiente código y sálvalo con el nombre sorry.html:

<html> <head> <title>Sorry</title> </head> <body> Lo sentimos, ese no es el password correcto. Intentalo otra vez sorry.html </body> </html>

7. ¿Por qué se pone el codigo PHP antes del codigo HTML?

8. ¿Qué hace \$ SERVER?

9. Modifica el progrrama anterior para que el acceso sea a traves de un nickname y un password, los cuales seran tu nombre+IPN y una contraseña de 8 letras siendo la primera en mayúscula. De ser correcta la contraseña, direccionara a la página de Bienvenida del CECYT.

 $\_$  , and the set of the set of the set of the set of the set of the set of the set of the set of the set of the set of the set of the set of the set of the set of the set of the set of the set of the set of the set of th \_\_\_\_\_\_\_\_\_\_\_\_\_\_\_\_\_\_\_\_\_\_\_\_\_\_\_\_\_\_\_\_\_\_\_\_\_\_\_\_\_\_\_\_\_\_\_\_\_\_\_\_\_\_\_\_\_\_\_\_\_\_\_\_\_\_\_\_\_\_\_\_\_\_\_ \_\_\_\_\_\_\_\_\_\_\_\_\_\_\_\_\_\_\_\_\_\_\_\_\_\_\_\_\_\_\_\_\_\_\_\_\_\_\_\_\_\_\_\_\_\_\_\_\_\_\_\_\_\_\_\_\_\_\_\_\_\_\_\_\_\_\_\_\_\_\_\_\_\_\_

\_\_\_\_\_\_\_\_\_\_\_\_\_\_\_\_\_\_\_\_\_\_\_\_\_\_\_\_\_\_\_\_\_\_\_\_\_\_\_\_\_\_\_\_\_\_\_\_\_\_\_\_\_\_\_\_\_\_\_\_\_\_\_\_\_\_\_\_\_\_\_\_\_\_\_ \_\_\_\_\_\_\_\_\_\_\_\_\_\_\_\_\_\_\_\_\_\_\_\_\_\_\_\_\_\_\_\_\_\_\_\_\_\_\_\_\_\_\_\_\_\_\_\_\_\_\_\_\_\_\_\_\_\_\_\_\_\_\_\_\_\_\_\_\_\_\_\_\_\_\_ \_\_\_\_\_\_\_\_\_\_\_\_\_\_\_\_\_\_\_\_\_\_\_\_\_\_\_\_\_\_\_\_\_\_\_\_\_\_\_\_\_\_\_\_\_\_\_\_\_\_\_\_\_\_\_\_\_\_\_\_\_\_\_\_\_\_\_\_\_\_\_\_\_\_\_

- 10. Desarrolla la página php que muestre los datos del formulario desarrollado en la practica 5 "Formularios" del curso.
- 11. Desarrolla un formulario que ingrese por teclado el nombre de un alumno y disponga de controles de tipo text, submit, radio, checkbox y select, que nos permita conocer el status escolar del alumno.

En la página que procesa el formulario mostrar el nombre del alumno y que despliegue los datos de:

- 1) Nivel, Turno y Grupo donde se encuentra inscrito
- 2) Programa académico donde se encuentra inscrito (Tronco común o Especialidad)
- 3) Situación escolar (Regular, irregular o dictamen)
- 4) Número de unidades de aprendizaje reprobadas
- 5) Indicar las Unidades de aprendizaje que ha reprobado desde el inicio vocacional.

# **Valoración del estudiante.**

- 1. ¿Qué ventajas ves en usar formularios con PHP?
- 2. Menciona el uso más adecuado para cada control de los formularios.

**CONCLUSIONES: En su cuaderno o portafolio de evidencias.**